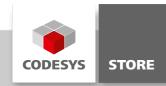

# MultiTouch Example

This visualization example shows how to evaluate and handle touch events of MultiTouch displays in CODESYS.

### **Product description**

This visualization example shows how to evaluate and handle touch events of MultiTouch displays in CODESYS. If visualization is used on a MultiTouch display, then an additional control concept is available to the user. Apart from the usual mouse and keyboard events, gestures and touch events are evaluated and processed.

#### Supported gestures

- Pan gesture: pressing, shifting and releasing with a finger moves the contents of a window or a tab
- Flick gesture: fast shifting of a finger in an area, i.e. "flicking", leads to switching between different visualization screens
- Multi touch events: operating with several fingers at a time

Several elements in a visualization screen can be actuated at the same time with several fingers. Thus it is possible to develop a two-hand control or a virtual mixer in which several sliders can be actuated at the same time.

The IGestureEventHandler interface of the VisuElems.VisuElemBase library enables IEC 61131-3 code to be implemented in order to react to gestures. A gesture event can be intercepted and consequential actions can be implemented.

The following clients can execute visualization on a MultiTouch device

- CODESYS TargetVisu on a device with Windows operating system
- CODESYS TargetVisu on a device with Linux operating system

#### More information

at the screen

The project MultiTouchExample.project shows the usage of the interface IGestureEventHandler2. The function block GesturesHandler implements the interface IGestureEventHandler2. At first the event handler must be registered at the event manager. This is done in the method FB\_Init of the function block GesturesHandler. The methods HandleFlickGesture, HandlePanGesture and HandleTouchEvent will be called if a corresponding event occurs.

The example contains following functions:

Scrolling: Scrolling inside of frames and tab controls
Multiple inputs: Simultaneous control of input elements
Two-hand inputs: The example demonstrates the input handling with two hands
Handling in IEC: Event handling of touch events in IEC 61131-3; the example displays the current touch points

Flick detection: Counts the horizontal and vertical flick events

## Screenshots

|                           | Second                                                                                                    | First Third                                                                                                    |          |
|---------------------------|----------------------------------------------------------------------------------------------------|----------------------------------------------------------------------------------------------------|----------|
|                           |                                                                                                    |                                                                                                    |          |
| Scrolling Multiple Inputs | Two-Hand inputs Handling in I                                                                                                    | EC Flick detection                                                                                                    | <b>`</b> |
| HURS HURS                 | Image: Constraint of the second second sec | Image: Constraint of the second of the second of |          |
| Scrolling Multiple(nputs  | Two-Handinpuls Handling in )                                                                                                    | EC Flick detection                                                                                                    | <b>`</b> |

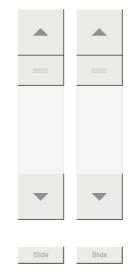

# Unlock Inputs

| Scrolling Mult | Itiple Inputs Two-Hand inputs Handling in IE | Flick detection |
|----------------|----------------------------------------------|-----------------|

#### **General information**

#### Manufacturer:

3S-Smart Software Solutions GmbH Memminger Strasse 151 87439 Kempten Germany

#### Support:

#### https://support.codesys.com

Item: MultiTouch Example Item number: 000057 Sales:

CODESYS Store https://store.codesys.com

Included in delivery: CODESYS Package

#### System requirements and restrictions

| Programming System           | CODESYS Development System Version 3.5.6.0 or higher                                                                                                    |
|------------------------------|----------------------------------------------------------------------------------------------------|
| Runtime System               | CODESYS Control Version 3.5.6.0                                                                                                    |
| Supported Platforms/ Devices | Note: Use the project "Device Reader" to find out the supported features of your device. "Device Reader" is available for free in the CODESYS Store.                               |
| Additional Requirements      | <ul> <li>CODESYS TargetVisu on a device with Windows operating<br/>system or CODESYS TargetVisu on a device with Linux<br/>operating system</li> <li>MultiTouch display</li> </ul> |
| Restrictions                 | -                                                                                                    |

Note: Not all CODESYS features are available in all territories. For more information on geographic restrictions, please contact sales@codesys.com.

Note: Technical specifications are subject to change. Errors and omissions excepted. The content of the current online version of this document applies.